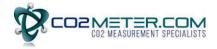

# I<sup>2</sup>C on Senseair Sunrise

# Table of contents:

| 1. I | <sup>2</sup> C p | rotocol                                                                 | 3  |
|------|------------------|-------------------------------------------------------------------------|----|
| 1.1  |                  | I <sup>2</sup> C bus                                                    | 3  |
| 1.2  | 2.               | I <sup>2</sup> C data transfer                                          | 3  |
| 1.3  | 3.               | Abbreviations                                                           | 4  |
| 1.4  | ٠.               | References                                                              | 5  |
| 2. I | <sup>2</sup> C o | n Senseair Sunrise                                                      | 5  |
| 2.1  |                  | I <sup>2</sup> C settings                                               | 5  |
| 2.2  | 2.               | I <sup>2</sup> C register map                                           | 7  |
| 3. E | Exar             | nples                                                                   | 13 |
| 3.1  |                  | Read Error Status and CO <sub>2</sub>                                   | 13 |
| 3.2  |                  | Set measurement mode to single measurement mode                         | 14 |
| 3.3  | 3.               | Start single measurement                                                | 14 |
| 3.4  | ٠.               | Sequence for single measurement mode, sensor enabled/disabled by EN pin | 15 |
| 3.5  | j.               | Enable/Disable ABC                                                      | 18 |
| 3.6  | 5.               | Enable/Disable dynamic IIR filter                                       | 21 |
| 3.7  | <b>.</b>         | Calibration                                                             | 23 |
| 3.8  | 3.               | I <sup>2</sup> C address                                                | 27 |

# 1. I<sup>2</sup>C protocol

I<sup>2</sup>C is a communication protocol invented by Philips Semiconductor for communication between a master (or multiple masters) and a single or multiple slave devices. It is commonly used for intra-board low speed communications [1].

# 1.1. I<sup>2</sup>C bus

I<sup>2</sup>C requires only two bus lines, serial data line (SDA) and serial clock line (SCL), Figure 1 is an example of an I<sup>2</sup>C bus with three salves and one master. Both SDA and SCL are bidirectional lines that should be connected to a positive voltage via a current source or pull-up resistors. The output stages of devices connected to the bus must have an open-drain or open-collector to perform the wired AND logic, an example is shown in Figure 2.

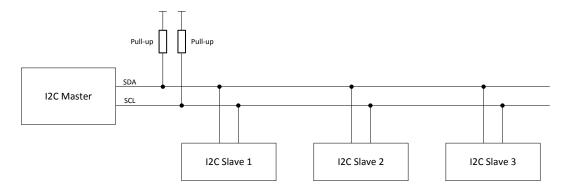

Figure 1, I<sup>2</sup>C Bus

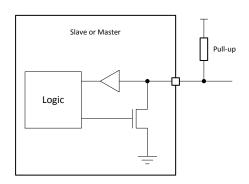

Figure 2, Structure of SDA/SCL ports

# 1.2. I<sup>2</sup>C data transfer

Every I<sup>2</sup>C transmission starts with a START condition and ends with a STOP condition, however a transmission can contain repeated START conditions. A high to low transition on SDA line while SCL is high defines a START condition. A low to high transition on the SDA line while SCL is high defines a STOP condition. Figure 3 shows both a START and a STOP condition.

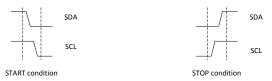

Figure 3, START and STOP conditions

One data bit is transferred each clock pulse of SCL. Reading of SDA is done when SCL is high and SDA is only allowed to change when SCL is low. Every data byte is followed by one ACK/NACK bit. It is always the receiving device that does the ACK/NACK, for example when a master has written 8 bits to a slave the master releases SDA and the slave should drive SDA low before SCL goes high to ACK the

Figure 4 and

Figure 5 show examples of transmissions with ACK and NACK bits.

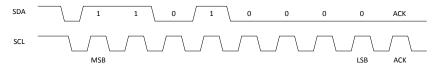

Figure 4, 0xD0 (11010000b) and ACK

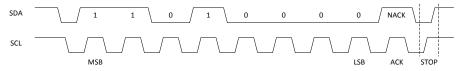

Figure 5, 0xD0 (11010000b), NACK and STOP

The first byte sent after a START condition is always an address byte, the address itself is 7 bits (10 bits address mode exist but is not covered in this document) and the least significant bit is used as direction bit (R/W). If the least significant bit is 0 it means the master wants to write to the slave, if least significant bit is 1 it means that the master wants to read from the slave. When least significant bit is 1 the slave is intended to take control of SDA from next byte, but the master still controls SCL. When the master wants to stop reading from the slave it will NACK last byte sent by the slave and send a STOP condition.

If a receiving device, master or slave, needs additional time to for example evaluate a received byte it can pause the data transfer by holding SCL low, this is called clock stretching. An example of clock stretching is shown in Figure 6.

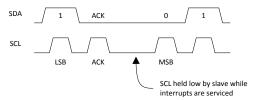

Figure 6, Clock stretching

#### 1.3. Abbreviations

| Term | Description                  |
|------|------------------------------|
| LLSB | least least significant byte |
| LMSB | least most significant byte  |
| LSB  | least significant byte       |
| MLSB | most least significant byte  |
| MMSB | most most significant byte   |
| MSB  | most significant byte        |

#### 1.4. References

- [1] UM10204 I2C-Bus specification and Manual Rev 6, NXP semiconductors
- [2] TDE7318, Sunrise user guideline

# 2. I<sup>2</sup>C on Senseair Sunrise SE-11

# 2.1. I<sup>2</sup>C settings

The sensor acts as a slave device on the I<sup>2</sup>C bus.

Table 1, Senseair Sunrise SE-11 I<sup>2</sup>C settings

| Parameter         | Value                           | Description                                                                                                    |
|-------------------|---------------------------------|----------------------------------------------------------------------------------------------------|
| Master/slave mode | Slave                           | Sensor will never initiate communication                                                                                                    |
| Data rate         | Up to 100kbit/s (standard mode) |                                                                                                    |
| Addressing mode   | 7 bit                           |                                                                                                    |
| Address range     | 0 – 127                         | Default address is 0x68                                                                                                    |
| Clock stretch     | Yes                             | If sensor needs time to evaluate a received byte it will hold SCL low                                                                                                    |
| SCL pull-up       | 100kΩ                           |                                                                                                    |
| SDA pull-up       | -                               |                                                                                                    |
| Wake-up           |                                 | Wake up needed                                                                                                    |
| Timeout           | 15ms                            | After any activity on the SDA line sensor will wake up, sensor will enter sleep again after 15ms without activity on the SDA line or after a completed read or write cycle. |

Since Senseair Sunrise only provides a  $100k\Omega$  pull-up resistor on the SCL line an external pull-up resistor must be used for SDA. To be able to use data rates up to 100kbit it is in most cases suitable to use pull-up resistors in the range  $5k\Omega$  -  $15k\Omega$  on both SCL and SDA. Information about how to calculate appropriate pull-up resistor values can be found in [1]

Senseair Sunrise spend most of its time in deep sleep mode to minimize power consumption, this have the effect that it is necessary to wake up the sensor before it is possible to communicate with it. Sensor will wake up on a falling edge on SDA, it is recommended to send sensors address to wake it up. When sensors address is used to wake up the sensor the sensor will not acknowledge this byte.

#### Communication sequence:

- 1) Wake up sensor by sending sensor address (START, sensor address, STOP). Sensor will not ACK this byte.
- 2) Normal I2C read/write operations. I2C communication must be started within 15ms after the wake-up byte, each byte sent to or from the sensor sets the timeout to 15 ms. After a complete read or write sequence sensor will enter sleep mode immediately.

Document Rev Page TDE5531 5 5 (28)

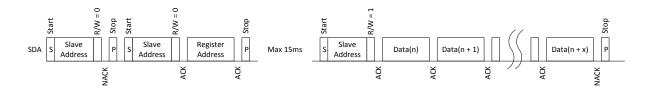

Figure 7, Reading from Senseair Sunrise SE-11 after wake up

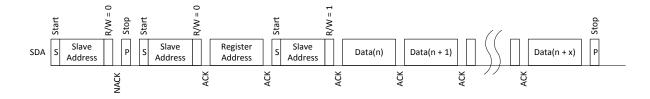

Figure 8, Reading from Senseair Sunrise SE-11 after wake up using repeated start

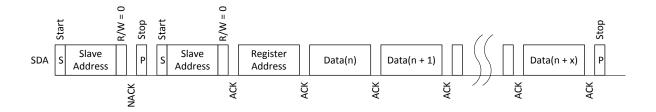

Figure 9, Writing to Senseair Sunrise SE-11

# 2.2.1<sup>2</sup>C register map

 $I^2C$  registers are categorised into two groups, which are read only registers shown in Table 2 I2C read only registers and read/write registers shown in Table 3 I2C read/write registers.

Table 2 I2C read only registers

| Name                              | Register<br>number /<br>Address       | Description (read only registers)                                                                |                                                                                                    |                                                                                                    |
|-----------------------------------|---------------------------------------|--------------------------------------------------------------------------------------------------|----------------------------------------------------------------------------------------------------|----------------------------------------------------------------------------------------------------|
| Reserved                          | 0x00                                  |                                                                                                  |                                                                                                    |                                                                                                    |
|                                   |                                       | Bit                                                                                              | Error description                                                                                                  | Suggested action                                                                                                    |
|                                   |                                       | 0                                                                                                | Fatal error Indicates that initialization of analog front end failed                                               | Try to restart sensor by power on/off.  Contact local distributor.                                                                                                    |
|                                   |                                       | 1                                                                                                | I2C error  Attempt to read or write to not exiting addresses/registers detected.                                   | Try to restart sensor by power on/off. Check wires, connectors and I2C protocol implementation.                                                                                                    |
|                                   |                                       | 2                                                                                                | Algorithm error  Corrupt parameters detected.                                                                      | Suggested action Try to restart sensor by power on/off. Contact local distributor. Try to restart sensor by power on/off. Check wires, connectors and I2C protocol implementation. Contact local distributor. Try to restart sensor by power on/off. Contact local distributor. Try to repeat calibration. Ensure that the environment is stable during calibration.  Try to restart sensor by power on/off. Contact local distributor. Perform suitable CO <sub>2</sub> calibration (zero, background or target calibration). Contact local distributor. Try to restart sensor by power on/off. Contact local distributor.  Try to restart sensor by power on/off. Contact local distributor.  Try to restart sensor by power on/off. Contact local distributor.  Try to restart sensor by power on/off. Contact local distributor.  Try to restart sensor by power on/off. Contact local distributor.  Try to restart sensor by power on/off. Contact local distributor.  Try to restart sensor by power on/off. Contact local distributor.  Try to restart sensor by power on/off. Contact local distributor.  Try to restart sensor by power on/off. Contact local distributor.  Try to restart sensor by power on/off. Contact local distributor. |
| ErrorStatus                       | ErrorStatus 0x01 4 5                  | 3                                                                                                | Calibration error Indicates that calibration has failed (ABC, zero, background or target calibration).             | Try to repeat calibration. Ensure that the environment is stable during calibration.                                                                                                    |
| Enorotates                        |                                       | 4                                                                                                | Self-diagnostics error Indicates internal interface failure.                                                       | Try to restart sensor by power on/off.  Contact local distributor                                                                                                    |
|                                   |                                       | Out of range Indicates that the measured concentration is outside the sensor's measurement range | Perform suitable CO <sub>2</sub> calibration (zero, background or target calibration).  Contact local distributor. |                                                                                                    |
|                                   |                                       | 6                                                                                                | Memory error Error during memory                                                                                   | Try to restart sensor by power on/off.                                                                                                    |
| 7 <b>No measurement</b> 0 – First | 0 – First measurement cycle completed |                                                                                                  |                                                                                                    |                                                                                                    |
|                                   |                                       |                                                                                                  | Bit set at startup, cleared after first measurement                                                                | 1 – No measurement completed  If sensor is used in single measurement mode and powered down between measurements this bit can be used to verify started measurement cycle has finished                                                                                                    |

Document Rev Page TDE5531 5 7 (28)

| Reserved   0x02                                                                                                    |                       |             |                                                                                                    |
|----------------------------------------------------------------------------------------------------|-----------------------|-------------|----------------------------------------------------------------------------------------------------|
| Reserved 0x05  CO2 Value Filtered 0x05   Filtered CO2 concentration. Signed 16 bit value, unit ppm. See [2] for details about IIR filtration.  Temperature 0x08 (MSB)                                                                                                    | Reserved              | 0x02        |                                                                                                    |
| Reserved 0x05  CO2 Value Filtered 0x06 (MSB)  Temperature 0x08 (MSB)  Reserved 0x0A  Reserved 0x0A  Reserved 0x0B  Reserved 0x0C  Measurement count 0x0D  Measurement count 0x0D  Measurement cycle time 0x0E (MSB)  Measurement cycle time 0x0F (LSB)  Measurement cycle time 0x0F (LSB)  Measurement cycle time 0x0F (LSB)  Reserved 0x0B  Chip temperature. Signed 16 bit value, unit °C x100. For example, register value = 2223 means 22.23°C.  Chip temperature. Signed 16 bit value, unit °C x100. For example, register value = 2223 means 22.23°C.  Chip temperature after each measurement, range 0 – 255. The counter wraps around after the maximum value is reached.  Counter value can for example be used by the host system to ensure that the sensor has done a measurement since last time CO2 value was read.  Measurement cycle time shows current time in present measurement cycle, incremented every 2 seconds. For example Measurement cycle time = 3 means 6 seconds has passed in current measurement cycle. Value is set to 0 when sensor starts a new measurement. This value can be used by the host system to synchronize readings with sensor measurements.                                                                                                    | Reserved              | 0x03        |                                                                                                    |
| CO2 Value Filtered                                                                                                    | Reserved              | 0x04        |                                                                                                    |
| Filtered CO <sub>2</sub> concentration. Signed 16 bit value, unit ppm. See [2] for details about IIR filtration.  Temperature    0x08 (MSB)                                                                                                    | Reserved              | 0x05        |                                                                                                    |
| Filtered    Ox07 (LSB)    for details about IIR filtration.   Chip temperature. Signed 16 bit value, unit °C x100. For example, register value = 2223 means 22.23°C.  Reserved    Ox08 (MSB)    Chip temperature. Signed 16 bit value, unit °C x100. For example, register value = 2223 means 22.23°C.  Reserved    Ox0B    Reserved    Ox0C    Measurement count    Ox0D    Counter incremented after each measurement, range 0 – 255. The counter wraps around after the maximum value is reached.  Counter value can for example be used by the host system to ensure that the sensor has done a measurement since last time CO <sub>2</sub> value was read.  Measurement cycle time shows current time in present measurement cycle, incremented every 2 seconds. For example Measurement cycle time = 3 means 6 seconds has passed in current measurement cycle. Value is set to 0 when sensor starts a new measurement. This value can be used by the host system to synchronize readings with sensor measurements.  CO <sub>2</sub> Value    Ox10 (MSB)    Infiltered CO <sub>2</sub> concentration. Signed 16 bit value, unit points.                                                                                                    | CO <sub>2</sub> Value | 0x06 (MSB)  | Filtered CO <sub>2</sub> concentration. Signed 16 bit value, unit ppm. See [2]                                                                                                    |
| Temperature    0x09 (LSB)   register value = 2223 means 22.23°C.    Reserved   0x0A     Reserved   0x0C     Measurement count   0x0D     Measurement count   0x0D     Measurement count   0x0D     Measurement count   0x0D     Measurement count   0x0D   0x0E (MSB)     Measurement cycle time   0x0F (LSB)     Measurement cycle time   0x0F (LSB)     Measurement cycle time   0x10 (MSB)     Measurement cycle time   0x10 (MSB)     Measurement cycle ti |                       | 0x07 (LSB)  |                                                                                                    |
| Reserved 0x0A  Reserved 0x0B  Reserved 0x0C  Measurement count 0x0D  Measurement count 0x0D  Measurement count 0x0D  Measurement count 0x0D  Measurement count 0x0D  Measurement count 0x0D  Measurement count 0x0D  Measurement count 0x0D  Measurement count 0x0D  Measurement count 0x0D  Measurement count 0x0D  Measurement cycle time shows current time in present measurement cycle time shows current time in present measurement cycle time shows current time | Tomporatura           | 0x08 (MSB)  | Chip temperature. Signed 16 bit value, unit °C x100. For example,                                                                                                    |
| Reserved 0x0C    Measurement count                                                                                                    | remperature           | 0x09 (LSB)  | register value = 2223 means 22.23°C.                                                                                                    |
| Reserved  OxOC  Measurement count  OxOD  OxOD  Counter incremented after each measurement, range 0 – 255. The counter wraps around after the maximum value is reached.  Counter value can for example be used by the host system to ensure that the sensor has done a measurement since last time CO <sub>2</sub> value was read.  Measurement cycle time shows current time in present measurement cycle, incremented every 2 seconds. For example Measurement cycle time = 3 means 6 seconds has passed in current measurement cycle. Value is set to 0 when sensor starts a new measurement. This value can be used by the host system to synchronize readings with sensor measurements.  CO <sub>2</sub> Value  Unfiltered CO <sub>2</sub> concentration. Signed 16 bit value unit page.                                                                                                    | Reserved              | 0x0A        |                                                                                                    |
| Measurement count  Ox0D  Counter incremented after each measurement, range 0 – 255. The counter wraps around after the maximum value is reached.  Counter value can for example be used by the host system to ensure that the sensor has done a measurement since last time CO2 value was read.  Measurement cycle time shows current time in present measurement cycle, incremented every 2 seconds. For example Measurement cycle time = 3 means 6 seconds has passed in current measurement cycle. Value is set to 0 when sensor starts a new measurement. This value can be used by the host system to synchronize readings with sensor measurements.  CO2 Value  Unfiltered CO2 concentration. Signed 16 bit value, unit nome.                                                                                                    | Reserved              | 0x0B        |                                                                                                    |
| Measurement count  Ox0D  Counter wraps around after the maximum value is reached.  Counter value can for example be used by the host system to ensure that the sensor has done a measurement since last time CO <sub>2</sub> value was read.  Measurement cycle time shows current time in present measurement cycle, incremented every 2 seconds. For example Measurement cycle time = 3 means 6 seconds has passed in current measurement cycle. Value is set to 0 when sensor starts a new measurement. This value can be used by the host system to synchronize readings with sensor measurements.  CO <sub>2</sub> Value  Ox10 (MSB)  Linfiltered CO <sub>2</sub> concentration. Signed 16 bit value, unit page                                                                                                    | Reserved              | 0x0C        |                                                                                                    |
| Counter value can for example be used by the host system to ensure that the sensor has done a measurement since last time CO <sub>2</sub> value was read.  Measurement cycle time shows current time in present measurement cycle, incremented every 2 seconds. For example Measurement cycle time = 3 means 6 seconds has passed in current measurement cycle. Value is set to 0 when sensor starts a new measurement. This value can be used by the host system to synchronize readings with sensor measurements.  CO <sub>2</sub> Value  Unfiltered CO <sub>2</sub> concentration. Signed 16 bit value, unit ppm.                                                                                                    | Measurement           | 0.40D       |                                                                                                    |
| Measurement cycle time  Ox0E (MSB)  measurement cycle, incremented every 2 seconds. For example Measurement cycle time = 3 means 6 seconds has passed in current measurement cycle. Value is set to 0 when sensor starts a new measurement. This value can be used by the host system to synchronize readings with sensor measurements.  CO <sub>2</sub> Value  Ox10 (MSB)  Infiltered CO <sub>2</sub> concentration. Signed 16 bit value, unit ppm                                                                                                    | count                 | OXOD        | ensure that the sensor has done a measurement since last time                                                                                                    |
| cycle time  0x0F (LSB)  current measurement cycle. Value is set to 0 when sensor starts a new measurement. This value can be used by the host system to synchronize readings with sensor measurements.  CO <sub>2</sub> Value  0x10 (MSB)  Linfiltered CO <sub>2</sub> concentration. Signed 16 bit value, unit ppm.                                                                                                    | Measurement           | 0x0E (MSB)  | measurement cycle, incremented every 2 seconds. For example Measurement cycle time = 3 means 6 seconds has passed in current measurement cycle. Value is set to 0 when sensor starts a new measurement. This value can be used by the host system to |
| CO <sub>2</sub> Value 0x10 (MSB)  Unfiltered CO <sub>2</sub> concentration, Signed 16 bit value, unit ppm                                                                                                    |                       | 0x0F (LSB)  |                                                                                                    |
|                                                                                                    | CO <sub>2</sub> Value | 0x10 (MSB)  | - Unfiltered CO <sub>2</sub> concentration. Signed 16 bit value, unit ppm.                                                                                                    |
| Unfiltered 0x11 (LSB)                                                                                                    |                       | 0x11 (LSB)  |                                                                                                    |
|                                                                                                    |                       |             |                                                                                                    |
| 0x3A (MMSB)                                                                                                    |                       | 0x3A (MMSB) |                                                                                                    |
| 0x3B (MLSB)                                                                                                    | Onne                  | 0x3B (MLSB) | 0 1111 1 10017                                                                                                    |
| Sensor Id Sensor Id. Unsigned 32 bit value.                                                                                                    | Sensor Id             | 0x3C (LMSB) | Sensor Id. Unsigned 32 bit value.                                                                                                    |
| 0x3D (LLSB)                                                                                                    |                       | 0x3D (LLSB) |                                                                                                    |
| Reserved 0x3E                                                                                                    | Reserved              | 0x3E        |                                                                                                    |
| Reserved 0x3F                                                                                                    | Reserved              | 0x3F        |                                                                                                    |

# Table 3 I2C read/write registers

| Name                  | Register<br>number /<br>Address | Description (read/write registers)                                                                                                    |
|-----------------------|---------------------------------|----------------------------------------------------------------------------------------------------|
| Reserved              | 0x80                            |                                                                                                    |
| Calibration<br>Status | 0x81                            | These bits are set after successful calibrations. The bits need to be cleared/reset by host system, it is recommended to do this before starting a calibration. |

| Ox82 (MSB)   Ox82 (MSB)                                                                                                    |                       |              | Bit                                                                                                    | Description                                                    |  |
|----------------------------------------------------------------------------------------------------|-----------------------|--------------|----------------------------------------------------------------------------------------------------|----------------------------------------------------------------|--|
| ABC calibration                                                                                                    |                       |              |                                                                                                    |                                                                |  |
| ABC calibration                                                                                                    |                       |              |                                                                                                    |                                                                |  |
| A   Target calibration                                                                                                    |                       |              |                                                                                                    |                                                                |  |
| Sackground calibration                                                                                                    |                       |              | -                                                                                                    |                                                                |  |
| Calibration Command   Calibration                                                                                                    |                       |              | 1                                                                                                    | · ·                                                            |  |
| Calibration Command  Ox82 (MSB)  Ox82 (MSB)  Ox83 (LSB)  Ox83 (LSB)  Ox84 (MSB)  Ox84 (MSB)  Ox85 (LSB)  Ox86 (MSB)  Ox86 (MSB)  Ox86 (MSB)  Ox86 (MSB)  Ox88 (LSB)  Ox86 (MSB)  Ox88 (MSB)  Ox88 (LSB)  Ox86 (MSB)  Ox88 (LSB)  Ox86 (MSB)  Ox88 (LSB)  Ox86 (MSB)  Ox86 (MSB |                       |              |                                                                                                    |                                                                |  |
| for description of the different calibration modes. The sensor will perform a calibration based on the first measurement immediately after the calibration command was received. After having performed the calibration command was received. After having performed the calibration parameters it is recommended that Calibration status is cleared before initiating a calibration.  Command   Name and description   Name and description   Name  |                       |              |                                                                                                    |                                                                |  |
| Dame                                                                                                    |                       |              |                                                                                                    |                                                                |  |
| received. After having performed the calibration all following measurements will use the adjusted calibration parameters it is recommended that Calibration status is cleared before initiating a calibration.    Command   Name and description   Name and calibration parameters to factory calibration   Name and description   Name and description   Name and ealibration   Name and ealibration  |                       |              |                                                                                                    |                                                                |  |
| Calibration Command   Ox82 (MSB)   Calibration   Ox7C02   Restore factory calibration status is cleared before initiating a calibration.   Command   Name and description   Ox7C02   Restore factory calibration   Restores calibration parameters to factory calibration   Ox7C03   Forced ABC calibration parameters to factory calibration   Ox7C03   Forced ABC calibration parameters to factory calibration   Ox7C03   Forced ABC calibration   Ox7C03   Forced ABC calibration   Ox7C03   Forced ABC calibration   Ox7C03   Forced ABC calibration   Ox7C03   Forced ABC calibration   Ox801 (ABC data. The command can be used if one for some reason wants to do an ABC adjustment before one ABC period has passed (when a normal ABC calibration is done).   This command only works if ABC is enabled, see   ABC period (addr 0x94 & 0x98) and MeterControl (addr 0x94)   Ox7C05   Target calibration using Calibration target (addr 0x84, 0x85)   Ox7C07   Zero calibration using Data   Ox8C (addr 0x84, 0x85)   Ox7C07   Zero calibration using Data   Ox8C (addr 0x84, 0x85)   Ox7C07   Zero calibration using Data   Ox8C (addr 0x84, 0x85)   Ox8C (MSB)   Ox86 (MSB)   Ox86 (MSB)   Ox   |                       |              |                                                                                                    |                                                                |  |
| Calibration Command  Ox82 (MSB)  It is recommended that Calibration status is cleared before initiating a calibration.  Command  Ox7C02  Restore factory calibration. Restores calibration parameters to factory calibration values.  Ox7C03  Forced ABC calibration and ABC dalibration after receiving this command if sensor has valid ABC data. The command can be used if one for some reason wants to do an ABC adjustment before one ABC period has passed (when a normal ABC calibration is done).  This command only works if ABC is enabled, see ABC period (addr 0x9A & 0x9B) and MeterControl (addr 0x9A).  Ox7C05  Target calibration. Calibration using Calibration target (addr 0x84, 0x85) value as calibration target. Ox7C06  Background calibration. Calibration using Oppm CO2 as calibration target. Ox7C07  Zero calibration. Calibration using 0 ppm CO2 as calibration target. Calibration using 0 ppm CO2 as calibration target. Calibration using 0 ppm CO2 as calibration target. Calibration target used by target calibration (0x820x83-0x7C05 command).  Calibration target used by target calibration (0x820x83-0x7C05 command).  Calibration target used by target calibration in hours. If ABC is enabled when sensor is used in single measurement mode and powered down between measurements the host system must increment this value every hour.  Ox84 (MSB) Ox86 (LSB)  Ox86 (MSB)  Ox86 (MSB)  Ox86 (MSB)  Ox86 (MSB)  Ox86 (MSB)  Ox86 (MSB)  Ox86 (MSB)  Ox86 (MSB)  Ox86 (MSB)  Ox86 (MSB)  Ox86 (MSB)  Ox86 (MSB)  Ox86 (MSB)  Ox87 (LSB)  If ABC is enabled when sensor is used in single measurement mode and powered down between measurements, these registers must be read from the sensor after each power on (enable) before a new measurement is trigged.                                                                                                    |                       |              |                                                                                                    |                                                                |  |
| Calibration Command  Calibration Command  Calibration Calibration Cal |                       | Over (MCP)   |                                                                                                    |                                                                |  |
| Calibration Command  Ox83 (LSB)  Ox83 (LSB)  Ox83 (LSB)  Ox84 (MSB) Target  Ox85 (LSB)  CO2 Value Override  Ox86 (MSB)  ABC Time  Ox88 (LSB)  Ox88 (LSB)  Ox88 (LSB)  Ox88 (LSB)  ABC Par0  Ox88 (LSB)  Ox88 (LSB)  Ox80 (LSB)  Ox80 (LSB)                                                                                                    |                       | 0X02 (IVISB) |                                                                                                    | Ü                                                              |  |
| Restores calibration parameters to factory calibration values.                                                                                                    |                       |              |                                                                                                    |                                                                |  |
| Calibration Command  Ox7C03 Forced ABC calibration. Sensor will perform an ABC calibration after receiving this command if sensor has valid ABC data. The command can be used if one for some reason wants to do an ABC adjustment before one ABC period has passed (when a normal ABC calibration is done). This command only works if ABC is enabled, see ABC period (addr 0x45).  Ox83 (LSB)  Ox83 (LSB)  Ox7C05 Target calibration target (addr 0x84, 0x85) value as calibration target (addr 0x84, 0x85) value as calibration target.  Ox7C06 Background calibration Calibration target.  Ox7C07 Zero calibration. Calibration using Depm CO2 as calibration target.  Ox85 (LSB)  Calibration using 0 ppm CO2 as calibration target.  Calibration using 0 ppm CO2 as calibration target.  Calibration using 0 ppm CO2 as calibration target.  Calibration target used by target calibration (0x820x83-0x7C05 command).  Calibration target used by target calibration in target.  Calibration target used by target calibration in default is written to the register both CO2 value filtered and unfiltered will be set to this value after next measurement.  ABC Time  Ox88 (MSB)  Ox88 (MSB)  ABC Par0  Ox80 (LSB)  Ox80 (LSB)  If ABC is enabled when sensor is used in single measurement mode and powered down between measurements the host system must increment this value every hour.  If ABC is enabled when sensor is used in single measurement mode and powered down between measurements, these registers must be read from the sensor after each measurement and written back to the sensor after each power on (enable) before a new measurement is trigged.                                                                                                    |                       |              | 0x7C02                                                                                                    | Restores calibration parameters to factory calibration         |  |
| Calibration Command  Response will perform an ABC calibration after receiving this command if sensor has valid ABC data. The command can be used if one for some reason wants to do an ABC adjustment before one ABC period has passed (when a normal ABC calibration is done). This command only works if ABC is enabled, see ABC period (addr 0x9A & 0x9B) and MeterControl (addr 0xA5).    Document                                                                                                    |                       |              | 0.7002                                                                                                    | 16.600                                                         |  |
| this command if sensor has valid ABC data. The command can be used if one for some reason wants to do an ABC adjustment before one ABC period has passed (when a normal ABC calibration is done). This command only works if ABC is enabled, see ABC period (addr 0xA5).    Ox83 (LSB)                                                                                                    |                       |              | 0x7C03                                                                                                    |                                                                |  |
| Command   Command can be used if one for some reason wants to do an ABC adjustment before one ABC period has passed (when a normal ABC calibration is done). This command only works if ABC is enabled, see ABC period (addr 0x9A & 0x9B) and MeterControl (addr 0xA5).    Ox7C05                                                                                                    |                       |              |                                                                                                    |                                                                |  |
| Dx83 (LSB)    Dx83 (LSB)                                                                                                    | Command               |              |                                                                                                    | command can be used if one for some reason wants               |  |
| This command only works if ABC is enabled, see ABC period (addr 0x9A & 0x9B) and MeterControl (addr 0xA5).    0x83 (LSB)                                                                                                    |                       | 0x83 (LSB)   |                                                                                                    |                                                                |  |
| ABC period (addr 0x9A & 0x9B) and MeterControl (addr 0xA5).    Dx83 (LSB)                                                                                                    |                       |              |                                                                                                    |                                                                |  |
| Calibration   Dx85 (LSB)     Calibration   Calibration     |                       |              |                                                                                                    |                                                                |  |
| Ox83 (LSB)   Ox7C05   Target calibration.   Calibration using Calibration target (addr 0x84, 0x85) value as calibration target.   Ox7C06   Background calibration Calibration using ABC target as calibration target.   Ox7C07   Zero calibration.   Calibration using 0 ppm CO2 as calibration target.   Ox84 (MSB)   Ox85 (LSB)   Calibration using 0 ppm CO2 as calibration target.   Ox85 (LSB)   Ox86 (MSB)   Ox86 (MSB)   Ox87 (LSB)   Ox87 (LSB)   Ox87 (LSB)   Ox88 (MSB)   Ox87 (LSB)   Ox88 (MSB)   Ox89 (LSB)   Ox88 (MSB)   Ox89 (LSB)   Ox88 (MSB)   Ox88 (MSB)   Ox8   |                       |              |                                                                                                    |                                                                |  |
| Calibration using Calibration target (addr 0x84, 0x85) value as calibration target.  0x7C06 Background calibration Calibration using ABC target as calibration target.  0x7C07 Zero calibration. Calibration using 0 ppm CO2 as calibration target.  Calibration using 0 ppm CO2 as calibration target.  Calibration using 4 calibration target.  Calibration using 4 calibration target.  Calibration using 4 calibration in 4 calibration in 4 calibration in 4 calibration in 4 calibration in 4 calibration in 4 calibration in 4 calibration in 4 calibration in 4 calibration in 4 calibration in 4 calibration in 4 calibration in 4 calibration in 4 calibration in 4 calibration in 4 calibratio |                       |              |                                                                                                    |                                                                |  |
| value as calibration target.                                                                                                    |                       |              | 0x7C05                                                                                                    |                                                                |  |
| Ox7C06   Background calibration   Calibration   Calibration using ABC target as calibration target.                                                                                                    |                       |              |                                                                                                    |                                                                |  |
| Calibration using ABC target as calibration target.  0x7C07                                                                                                    |                       |              | 0×7006                                                                                                    |                                                                |  |
| Calibration Target  Ox84 (MSB)  Ox85 (LSB)  Calibration target used by target calibration (0x820x83- 0x7C05 command).  CO2 Value Override  Ox87 (LSB)  Default value = 32767 (no override). If a value lower than default is written to the register both CO2 value filtered and unfiltered will be set to this value after next measurement.  Time passed since last ABC calibration in hours. If ABC is enabled when sensor is used in single measurement mode and powered down between measurements the host system must increment this value every hour.  ABC Par0  Ox86 (MSB)  Ox88 (MSB)  Ox88 (LSB)  Ox88 (LSB)  Ox8C (MSB)  Ox8D (LSB)  Ox8D (LSB)  Ox8D (LSB)                                                                                                    |                       |              | 0.7000                                                                                                    |                                                                |  |
| Calibration Target  Ox84 (MSB)  Ox85 (LSB)  Calibration target used by target calibration (0x820x83-0x7C05 command).  CO2 Value Override  Ox86 (MSB)  Default value = 32767 (no override). If a value lower than default is written to the register both CO2 value filtered and unfiltered will be set to this value after next measurement.  Time passed since last ABC calibration in hours. If ABC is enabled when sensor is used in single measurement mode and powered down between measurements the host system must increment this value every hour.  ABC Par0  Ox86 (MSB)  Ox88 (MSB)  Ox89 (LSB)  If ABC is enabled when sensor is used in single measurement mode and powered down between measurements, these registers must be read from the sensor after each measurement and written back to the sensor after each power on (enable) before a new measurement is trigged.                                                                                                    |                       |              | 0x7C07                                                                                                    | Zero calibration.                                              |  |
| Target  Ox85 (LSB)  Ox86 (MSB)  Override  Ox87 (LSB)  Default value = 32767 (no override). If a value lower than default is written to the register both CO <sub>2</sub> value filtered and unfiltered will be set to this value after next measurement.  Time passed since last ABC calibration in hours. If ABC is enabled when sensor is used in single measurement mode and powered down between measurements the host system must increment this value every hour.  ABC Par0  Ox88 (MSB)  Ox88 (MSB)  Ox88 (LSB)  Ox8B (LSB)  Ox8B (LSB)  Ox8B (LSB)  Ox8D (LSB)  Ox8D (LSB)  Ox8D (LSB)  Ox8D (LSB)  Ox8D (LSB)  Default value = 32767 (no override). If a value lower than default is written back and unfiltered will be set to this value after next measurement.  If ABC calibration (ox020x83 - 0x7605)  Figure 12                                                                                                    |                       |              |                                                                                                    | Calibration using 0 ppm CO <sub>2</sub> as calibration target. |  |
| Target    Ox85 (LSB)    CO2 Value   Override    Ox86 (MSB)    Default value = 32767 (no override). If a value lower than default is written to the register both CO2 value filtered and unfiltered will be set to this value after next measurement.  Time passed since last ABC calibration in hours. If ABC is enabled when sensor is used in single measurement mode and powered down between measurements the host system must increment this value every hour.  ABC Par0    Ox88 (MSB)    Ox88 (MSB)    Ox88 (LSB)    If ABC is enabled when sensor is used in single measurement mode and powered down between measurements, these registers must be read from the sensor after each measurement and written back to the sensor after each power on (enable) before a new measurement is trigged.                                                                                                    | Calibration           | 0x84 (MSB)   | - t                                                                                                    |                                                                |  |
| Ox86 (MSB)  Ox86 (MSB)  Default value = 32767 (no override). If a value lower than default is written to the register both CO <sub>2</sub> value filtered and unfiltered will be set to this value after next measurement.  Ox88 (MSB)  Ox88 (MSB)  Ox89 (LSB)  Time passed since last ABC calibration in hours. If ABC is enabled when sensor is used in single measurement mode and powered down between measurements the host system must increment this value every hour.  Ox8A (MSB)  Ox8B (LSB)  Ox8B (LSB)  Ox8C (MSB)  Ox8D (LSB)  Ox8D (LSB)  Default value = 32767 (no override). If a value lower than default is written to the register both CO <sub>2</sub> value filtered and unfiltered will be set to this value after next measurement.  If ABC is enabled when sensor is used in single measurement mode and powered down between measurements, these registers must be read from the sensor after each measurement and written back to the sensor after each power on (enable) before a new measurement is trigged.                                                                                                    |                       | 005 (LOD)    |                                                                                                    |                                                                |  |
| Override  Ox87 (LSB)  Ox88 (MSB)  ABC Time  Ox88 (MSB)  Ox88 (MSB)  Ox88 (MSB)  Ox89 (LSB)  Ox88 (MSB)  ABC Par0  Ox88 (MSB)  Ox88 (MSB)  Ox88 (MSB)  Ox88 (MSB)  Ox88 (MSB)  Ox88 (MSB)  Ox88 (MSB)  Ox88 (MSB)  Ox88 (MSB)  Ox88 (MSB)  Ox88 (MSB)  Ox88 (MSB)  Ox88 (MSB)  Ox88 (MSB)  Ox88 (MSB)  Ox88 (MSB)  Ox88 (MSB)  Ox88 (MSB)  Ox88 (MSB)  Ox88 (MSB)  Ox88 (MSB)  Ox88 (MSB)  Ox80 (LSB)  Ox80 (MSB)  Ox80 (MSB)  Ox8D (LSB)  Ox8D (LSB)                                                                                                    | 901                   |              |                                                                                                    |                                                                |  |
| Override  Ox87 (LSB)  Ox88 (MSB)  Ox88 (MSB)  Ox89 (LSB)  ABC Par0  Ox88 (MSB)  Ox88 (MSB)  Ox89 (LSB)  Ox88 (MSB)  Ox89 (LSB)  Ox88 (MSB)  Ox88 (MSB)  Ox89 (LSB)  Ox88 (MSB)  Ox88 (MSB)  Ox88 (MSB)  Ox88 (MSB)  Ox88 (MSB)  Ox88 (MSB)  Ox88 (MSB)  Ox88 (LSB)  Ox88 (MSB)  Ox88 (LSB)  Ox88 (LSB)  Ox80 (MSB)  Ox80 (MSB)  Ox80 (LSB)  Ox8D (LSB)  Ox8D (LSB)  Ox8D (LSB)  Whiten to the register both CO <sub>2</sub> value littered and unlittered will be set to this value after next measurement.  Time passed since last ABC calibration in hours.  If ABC is enabled when sensor is used in single measurement mode and powered down between measurements, these registers must be read from the sensor after each measurement and written back to the sensor after each power on (enable) before a new measurement is trigged.                                                                                                    | CO <sub>2</sub> Value | OXQQ (INIQR) | written to the register both CO <sub>2</sub> value filtered and unfiltered will be                              |                                                                |  |
| ABC Time    Dx89 (LSB)   If ABC is enabled when sensor is used in single measurement mode and powered down between measurements the host system must increment this value every hour.    Dx8A (MSB)                                                                                                    |                       | 0x87 (LSB)   |                                                                                                    |                                                                |  |
| ABC Time    Dx89 (LSB)   If ABC is enabled when sensor is used in single measurement mode and powered down between measurements the host system must increment this value every hour.    Dx8A (MSB)                                                                                                    |                       | 0v88 (MSR)   | If ABC is enabled when sensor is used in single measurement mode and powered down between measurements the host |                                                                |  |
| ABC Par0  Ox89 (LSB)  Ox8A (MSB)  Ox8B (LSB)  Ox8C (MSB)  Ox8C (MSB)  Ox8D (LSB)  Ox8D (LSB)  Mode and powered down between measurements the nost system must increment this value every hour.  If ABC is enabled when sensor is used in single measurement mode and powered down between measurements, these registers must be read from the sensor after each measurement and written back to the sensor after each power on (enable) before a new measurement is trigged.                                                                                                    | ARC Time              | ONOG (IVIOD) |                                                                                                    |                                                                |  |
| ABC Par0  0x8B (LSB)  Ox8C (MSB)  ABC Par1  Ox8D (LSB)  If ABC is enabled when sensor is used in single measurement mode and powered down between measurements, these registers must be read from the sensor after each measurement and written back to the sensor after each power on (enable) before a new measurement is trigged.                                                                                                    | ABO TIME              | 0x89 (LSB)   |                                                                                                    |                                                                |  |
| Ox8B (LSB)  Ox8C (MSB)  ABC Par1  Ox8D (LSB)  Ox8D (LSB)  If ABC is enabled when sensor is used in single measurement mode and powered down between measurements, these registers must be read from the sensor after each measurement and written back to the sensor after each power on (enable) before a new measurement is trigged.                                                                                                    | ADC D-=0              | 0x8A (MSB)   |                                                                                                    |                                                                |  |
| ABC Par1                                                                                                    | ABC Paru              | 0x8B (LSB)   |                                                                                                    |                                                                |  |
| on (enable) before a new measurement is trigged.                                                                                                    | ADC Dor4              | 0x8C (MSB)   | registers mus                                                                                                   | st be read from the sensor after each                          |  |
| ABC Par2 0x8E (MSB)                                                                                                    | ABC Pari              | 0x8D (LSB)   |                                                                                                    |                                                                |  |
| · · · · · · · · · · · · · · · · · · ·                                                                                                    | ABC Par2 0x8E (MSB)   |              | 1                                                                                                    |                                                                |  |

|                                  | 0x8F (LSB)  |                                                                                                    |
|----------------------------------|-------------|----------------------------------------------------------------------------------------------------|
|                                  | 0x90 (MSB)  |                                                                                                    |
| ABC Par3                         | , ,         |                                                                                                    |
|                                  | 0x91 (LSB)  |                                                                                                    |
| Reserved                         | 0x92        | Multipart in this to a second of the                                                                                                    |
| Start Single<br>Measurement      | 0x93        | Writing 1 initiates a measurement if the sensor is configured for single measurement mode.                                                                                                    |
| Reserved                         | 0x94        |                                                                                                    |
| Measurement<br>Mode<br>(EE)      | 0x95        | There are two measurement modes to choose between.  Value = 0, continuous measurement mode (default)  Value = 1, single measurement mode.  A system reset is required after changing measurement mode.                                                                                                    |
| Measurement<br>Period (EE)       | 0x96 (MSB)  | Measurement period in seconds (range from 2 to 65534). Odd numbers will be rounded up to nearest even number. A system reset is required after changing configuration. Default value is 16.                                                                                                    |
|                                  | 0x97 (LSB)  | Note: Measurement period is only used in continuous measurement mode                                                                                                    |
| Number of samples                | 0x98 (MSB)  | Number of samples in one measurement (range from 1 to 1024). A higher number leads to a better accuracy but also a higher power consumption.  A system reset is required after changing configuration. Default is 8 samples.                                                                                                    |
| (EE)                             | 0x99 (LSB)  | One sample takes < 200ms, this means that "Number of samples" * 0.2s should be less than or equal to time between measurements. If time for executing all samples in a measurement is longer than time between measurements, sensor will execute all samples and after that start a new measurement. This means that actual time between measurements will be longer than expected. |
|                                  | 0x9A (MSB)  | Period for ABC cycle in hours (range from 1 to 65534). Default is 180 hours.                                                                                                    |
| ABC period (EE)                  | 0.05 (1.05) | ABC enabled by writing 1 to 65534 to addr 0x9A, 0x9B <b>and</b> bit 1 = 0 at addr 0xA4, 0xA5                                                                                                    |
|                                  | 0x9B (LSB)  | ABC disabled by writing 0 or 65535 to addr $0x9A$ , $0x9B$ or bit $1 = 1$ at addr $0xA4$ , $0xA5$ .                                                                                                    |
| Reserved                         | 0x9C        |                                                                                                    |
| Clear<br>ErrorStatus             | 0x9D        | Write any numbers to this register to clear the ErrorStatus                                                                                                    |
| ABC Target                       | 0x9E (MSB)  | Target value for background and ABC calibrations (ppm CO <sub>2</sub> ).                                                                                                    |
| (EE)                             | 0x9F (LSB)  | Default value is 400 (400 ppm CO <sub>2</sub> ).                                                                                                    |
| Reserved                         | 0xA0        |                                                                                                    |
| Static IIR filter parameter (EE) | 0xA1        | Parameter for static IIR filter, range from 2 – 10. A higher value corresponds to a harder filtration. See [2] for details about IIR filtration.                                                                                                    |
| Reserved                         | 0xA2        |                                                                                                    |
| SCR                              | 0xA3        | The SCR register can be used to reset the sensor  Register value = 0xFF, sensor will reset/restart itself.                                                                                                    |

| Reserved                    | 0xA4                                         | DoC                                                                                                    |  |  |
|-----------------------------|----------------------------------------------|----------------------------------------------------------------------------------------------------|--|--|
| Meter control<br>(EE)       | 0xA5                                         | Bit Description  0 0 - nRDY enabled (default)  1 - nRDY disabled  1 0 - ABC enabled (default)  1 - ABC disabled  2 0 - Static IIR filter enabled (default)  1 - Static IIR filter disabled  3 0 - Dynamic IIR filter enabled (default)  1 - Dynamic IIR filter both static IIR filter (bit2) and dynamic IIR filter (bit3) must be enabled  4  5  6  7 |  |  |
| Reserved                    | 0xA6                                         |                                                                                                    |  |  |
| MB/I2C address<br>(EE)      | 0xA7                                         | Sensor address, range 1 – 127 (0x01 – 0x7F). Default value is 104 (0x68). A sensor reset is needed to activate the new address.  EEPROM mapped register                                                                                                    |  |  |
| 0x88 to 0x91. The           | reason for this is t<br>nsor is used in sing |                                                                                                    |  |  |
| Calibration<br>Status       | 0xC1                                         | These bits are set after successful calibrations. The bits need to be cleared/reset by host system, it is recommended to do this before starting a calibration.    Bit   Description                                                                                                    |  |  |
| Reserved                    | 0xC2                                         |                                                                                                    |  |  |
| Start Single<br>Measurement | 0xC3<br>0xC4 (MSB)                           | Writing 1 to this register initiates a measurement if the sensor is configured for single measurement mode.  Time passed since last ABC calibration in hours.                                                                                                    |  |  |
| ABC Time                    | 0xC5 (LSB)                                   | If ABC is enabled when sensor is used in single measurement mode and powered down between measurements the host system must increment this value every hour.                                                                                                    |  |  |

|             | 0xC6 (MSB) |                                                                                                    |  |
|-------------|------------|----------------------------------------------------------------------------------------------------|--|
| ABC Par0    | ` ,        |                                                                                                    |  |
|             | 0xC7 (LSB) | If ABC is enabled when sensor is used in single measurement                                                  |  |
| ABC Par1    | 0xC8 (MSB) |                                                                                                    |  |
| ABOTAIT     | 0xC9 (LSB) | mode and powered down between measurements, these registers must be read from the sensor after each          |  |
| ABC Par2    | 0xCA (MSB) | measurement and written back to the sensor after each power                                                  |  |
| ABO I aiz   | 0xCB (LSB) | on (enable) before a new measurement is trigged.                                                             |  |
| ABC Par3    | 0xCC (MSB) |                                                                                                    |  |
| ABC Fais    | 0xCD (LSB) |                                                                                                    |  |
| Filter Par0 | 0xCE (MSB) |                                                                                                    |  |
| Filler Faio | 0xCF (LSB) |                                                                                                    |  |
| Filter Par1 | 0xD0 (MSB) |                                                                                                    |  |
| Filler Fair | 0xD1 (LSB) |                                                                                                    |  |
| Filter Par2 | 0xD2 (MSB) | If the sensor is used in single measurement mode with IIR fil                                                |  |
| Filler Fai2 | 0xD3 (LSB) |                                                                                                    |  |
| Filter Par3 | 0xD4 (MSB) | enabled and powered down between measurements, these registers must be read from the sensor after each       |  |
| Filler Fais | 0xD5 (LSB) | measurement and written back to the sensor after each power on (enable) before a new measurement is trigged. |  |
| Filter Par4 | 0xD6 (MSB) |                                                                                                    |  |
| Tillel Fal4 | 0xD7 (LSB) |                                                                                                    |  |
| Filter Par5 | 0xD8 (MSB) |                                                                                                    |  |
| Tillel Fals | 0xD9 (LSB) |                                                                                                    |  |
| Filtor Dor6 | 0xDA (MSB) |                                                                                                    |  |
| Filter Par6 | 0xDB (LSB) |                                                                                                    |  |
| Reserved    | 0xDC       |                                                                                                    |  |
| Reserved    | 0xDD       |                                                                                                    |  |
| Reserved    | 0xDE       |                                                                                                    |  |
| Reserved    | 0xDF       |                                                                                                    |  |

Registers with (EE) after their names use sensors EEPROM, this means that to frequent writes to these registers will lead to a corrupt EEPROM. Total number of EEPROM write cycles should be less than 10000.

When writing multiple (EE) registers in one sequence then this write cycle will be counted as just ONE write cycle out of the 10000 that are allowed writes to the EEPROM. All new written data to register (EE) can be read back after a sensor reset is completed.

Registers marked as "Reserved" can be read and written, however it is strongly recommended to not use these registers.

# 3. Examples

# 3.1. Read Error Status and CO<sub>2</sub>

Reading Error Status and filtered CO<sub>2</sub> value (Error Status, 4 reserved bytes, CO<sub>2</sub>).

# 3.1.1 Example using repeated start:

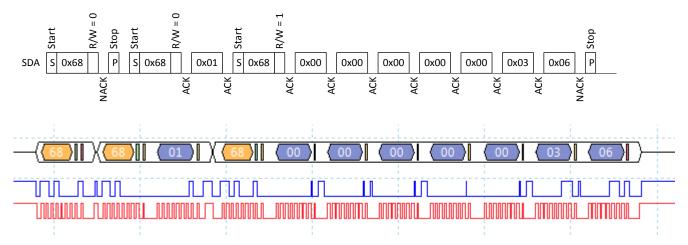

In example Error Status = 0 (no error flags set) and  $CO_2$  = 0x0306 (774d).

# 3.1.2 Example not using repeated start:

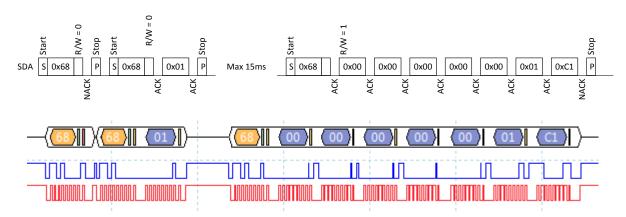

In example Error Status = 0 (no error flags set) and  $CO_2 = 0x01C1$  (449d).

#### 3.2. Set measurement mode to single measurement mode

Write 1 to register Measurement Mode (0x95). Note that after measurement mode has been written to the sensor it has to be restarted before it will change to the new measurement mode.

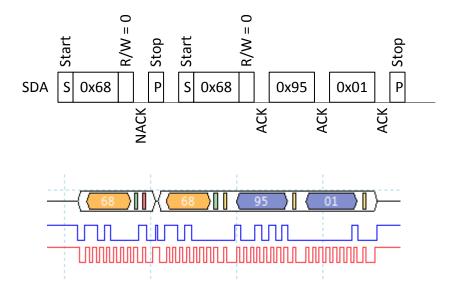

# 3.3. Start single measurement

The single measurement command can be used if a host wants to control when Senseair Sunrise (SE-11) measures, for example if one wants to use different measurement periods depending on time of day or weekday.

If ABC is enabled, it is very important to ensure that measurements are performed when the sensor is exposed to fresh air.

Write 1 to register Start Single Measurement (0xC3 or 0x93).

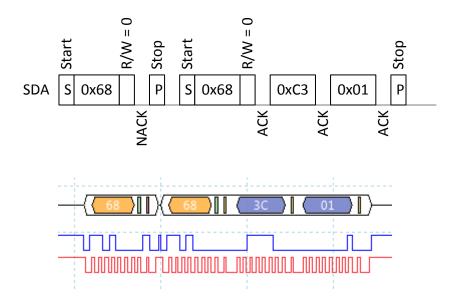

# 3.4. Sequence for single measurement mode, sensor enabled/disabled by EN pin

To minimize power consumption one can power down Senseair Sunrise (SE-11) between measurements alternatively drive its EN pin low (powers down active circuits). When the sensors circuits are powered down data needed for ABC and IIR filter will be lost, therefore it is necessary to read a few registers from Senseair Sunrise (SE-11) before it is powered down and to write these registers back after it is powered on.

Following sequence can be used when powering down/disable the sensor between measurements.

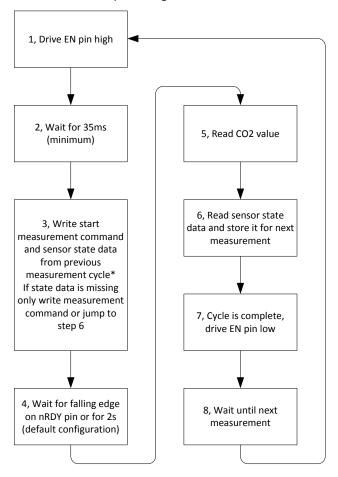

<sup>\*</sup>If start measurement command and state data is written in two separate write sequences, state data must be written before start measurement command

Figure 10, Sequence for single measurement mode, sensor enabled/disabled by EN pin

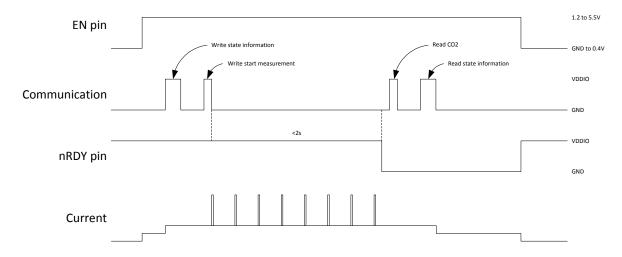

Figure 11, Timing diagram for single measurement mode

- 1 Drive EN pin high (>1.2V)
- 2 Wait for minimum 35ms for sensor start-up and stabilization
- 3 If state data exist go to point 3.1, otherwise go to point 3.2
  - 3.1 Sensor state data exist

If state data exist write start measurement command and state data to register Start Single Measurement – Filter Par6 (0xC3 – 0xDB).

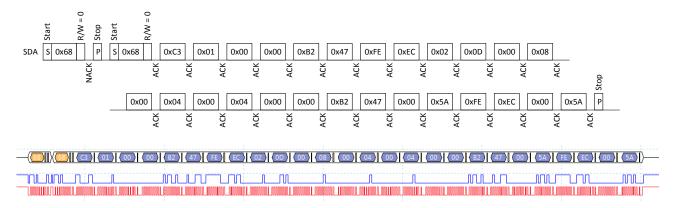

#### 3.2 Sensor state data do not exist.

If host device has no state data, it is very important that host do not write "0" to address 0xC2 - 0xDB (ABC Par0 to Filter Par6) the first time it starts a measurement.

There are 2 options for this condition:

a) Write 1 (start measurement command) to register Start Single Measurement (0xC3).

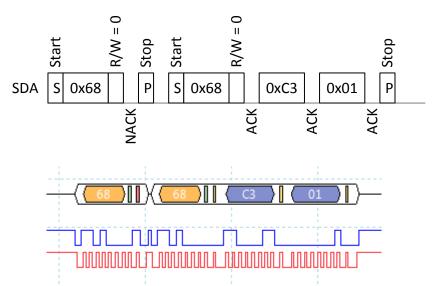

- b) Jump to point 6 immediately to read and save state data from the sensor before the initial measurement.
- 4 Wait until ready pin goes low or 2s (for default configuration)
- 5 Read address 0x01 0x07 (first byte = Error Status, last two bytes =  $CO_2$  value).

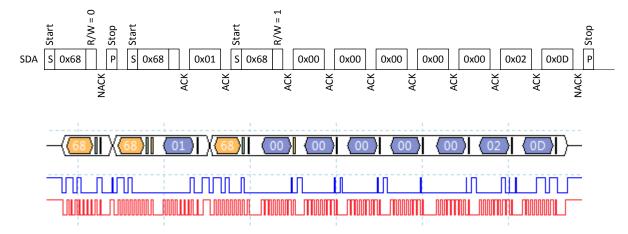

6 Read sensor state data from address 0xC4 – 0xDB and save it for next measurement.

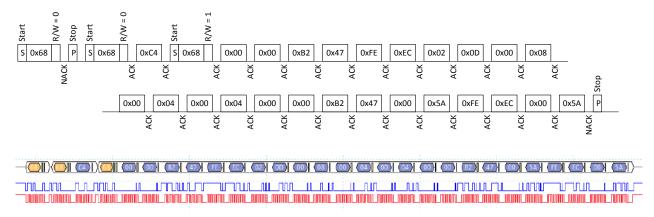

7 Drive EN pin low (<0.4V)

# 3.5. Enable/Disable ABC

# 3.5.1 **Enable ABC:**

- 1. Clear bit1 in register Meter control (0xA5)
  - 1.1 Start to read address 0xA5.

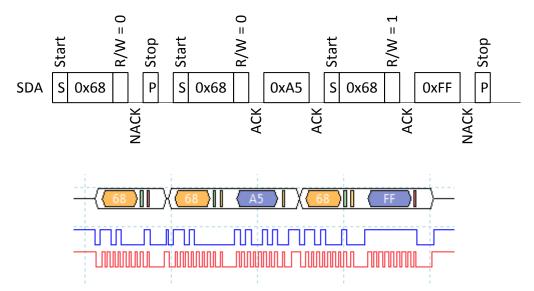

1.2 Clear bit1 in register and write back

Meter control = 0xFF => new Meter control value = 0xFF & 0xFD = 0xFD

1.3 Write back new Meter control value.

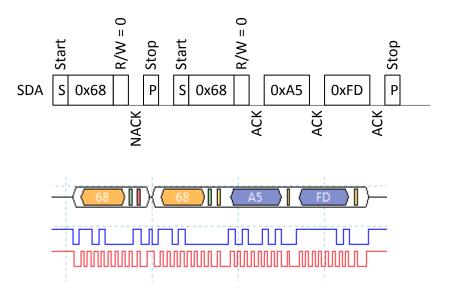

2. Read register ABC period (0x9A, 0x9B) and verify that it is desired ABC period.

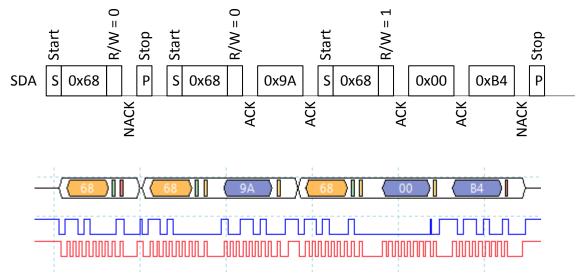

ABC period = 0x00B4 = 180 hours

3. If ABC period needs to be changed write wanted ABC period in hours to register ABC period (0x9A, 0x9B), in this example ABC period is set to 200 hours.

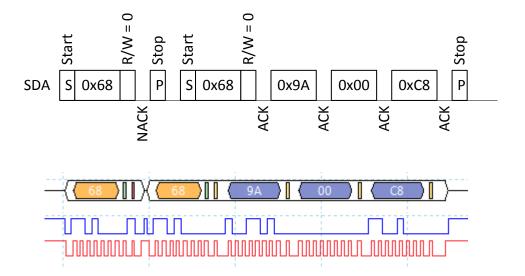

#### 3.5.2 Disable ABC:

Set bit1 in register Meter control (0xA5)

1. Start to read register Meter control.

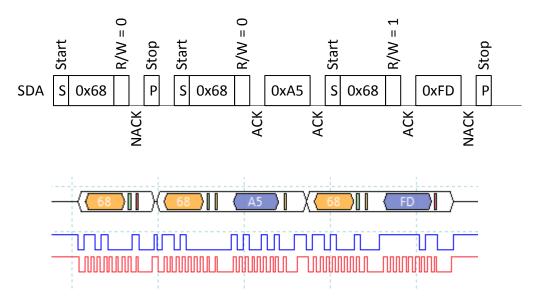

- 2. Set bit1 in register and write back.
- 3. Meter control = 0xFD => new Meter control = 0xFD | 0x02 = 0xFF
- 4. Write back new Meter control value.

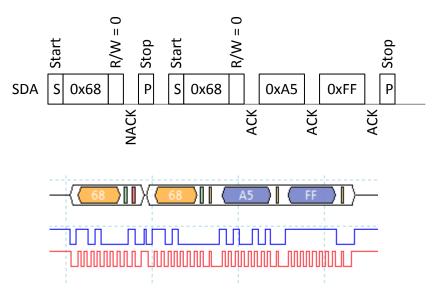

A possible alternative is to set register ABC period to zero, but then information about what ABC period to use must be saved to be able to enable ABC in future.

# 3.6. Enable/Disable dynamic IIR filter

Enable and disable dynamic IIR filtration by writing to register Meter control (0xA5).

# 3.6.1 Enable dynamic IIR filter.

1. Start to read Meter control.

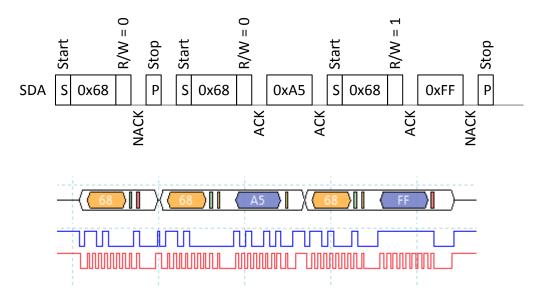

2. Clear bit2 and bit3 in register and write back

Meter control = 0xFF => new Meter control value = 0xFF & 0xF3 = 0xF3

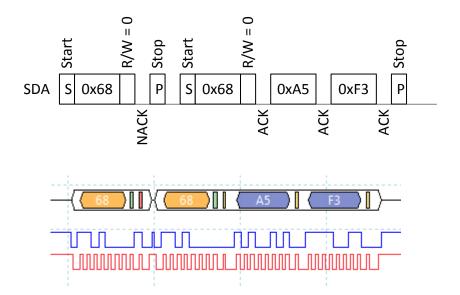

# 3.6.2 Disable static and dynamic IIR filter.

1. Start to read register Meter control (0xA5).

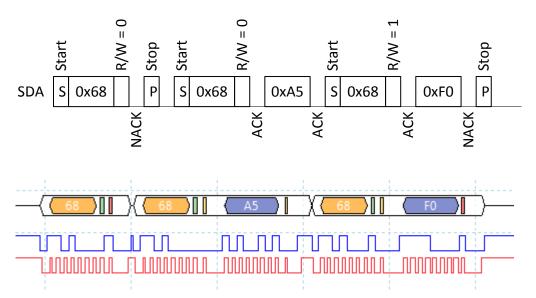

2. Set bit 2 and bit 3 in register Meter control (0xA5).

Meter control =  $0xF0 \Rightarrow new Meter control = 0xF0 | 0xFC = 0xFC$ 

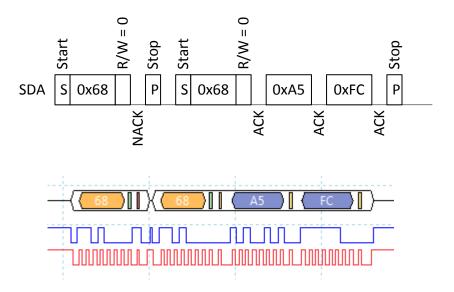

# 3.7. Calibration

#### 3.7.1 Background Calibration

Example how to background calibrate against fresh air or 400ppm CO<sub>2</sub> concentration by trigging the background calibration, read calibration status and CO<sub>2</sub> value after calibration.

1. Start to clear register Calibration Status (0x81)

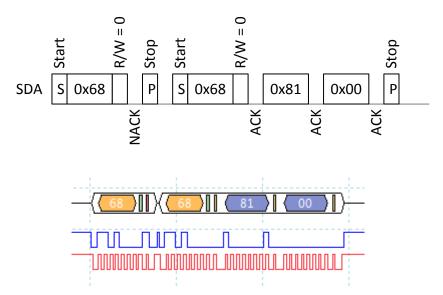

2. Write background calibration command (0x7C06) to register Calibration Command (0x82)

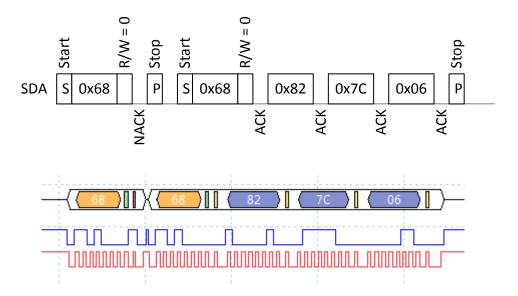

# 3. Read register Calibration Status (0x81)

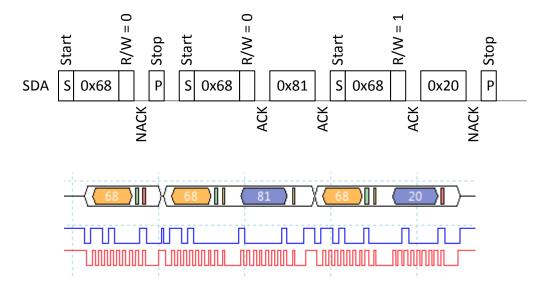

Calibration status register = 0x20 means background calibration succeeded.

To achieve best possible result from calibration it is important that the sensor is in a stable environment.

Page

# 3.7.2 Target Calibration

Example how to calibrate against target 500 ppm.

1. Start to clear register Calibration Status (0x81)

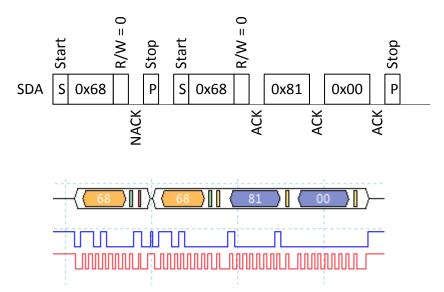

2. Write calibration target 500 to register Calibration Target (0x84)

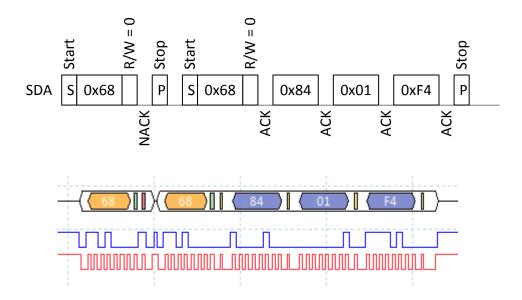

3. Write calibration command (0x7C05) to register Calibration Command (0x82)

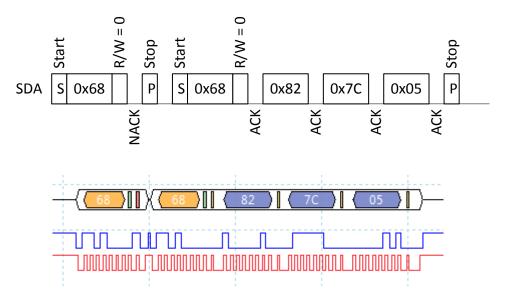

4. Read status from register Calibration Status (0x81).

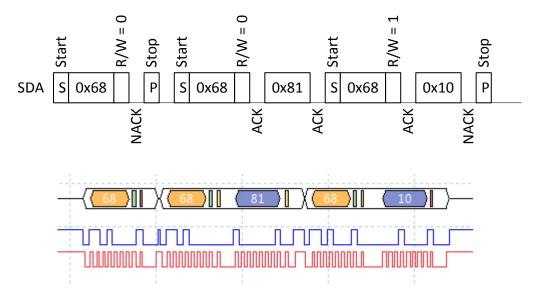

Calibration status register = 0x10 means target calibration succeeded.

# 3.8. I<sup>2</sup>C address

Set sensors I2C address to 10.

1. Write 10 to register MB/I2C (0xA7)

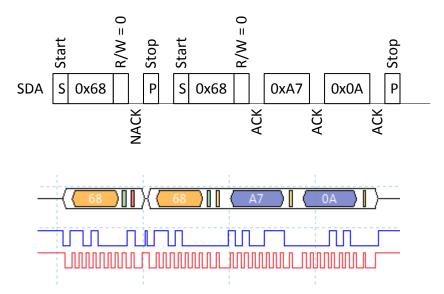

2. Write 0xFF to register SCR (0xA3) to reset sensor (still use address 0x68)

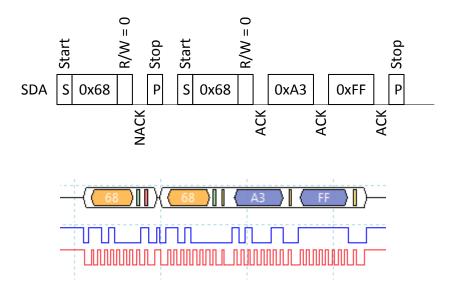

An alternative to write reset command is to power off/on the sensor.

3. Read register MB/I2C (0xA7) using address 10.

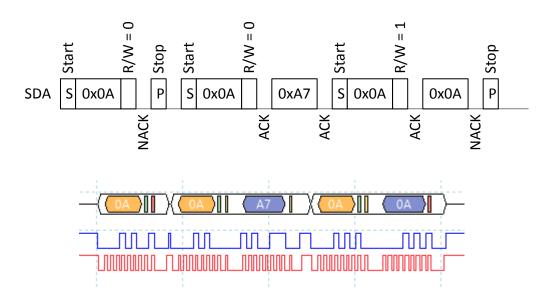

# Contact us: We're here to help!

If the troubleshooting guide above doesn't help you solving your problem or for more information, please contact us using the information below.

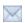

Support@CO2Meter.com

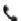

(386) 256-4910 (M-F 9:00am-5:00pm EST)

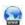

www.CO2Meter.com

See CO2Meter, Inc. Terms & Conditions at: <a href="https://www.CO2Meter.com/pages/terms-conditions">www.CO2Meter.com/pages/terms-conditions</a>

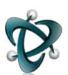

#### CO2Meter, Inc.

131 Business Center Drive Ormond Beach, FL 32174

Phone: 386-872-7665 | Fax: 866-422-2356

Email: Sales@CO2Meter.com

Ref. No.:062017

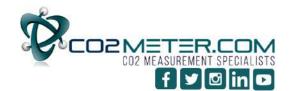